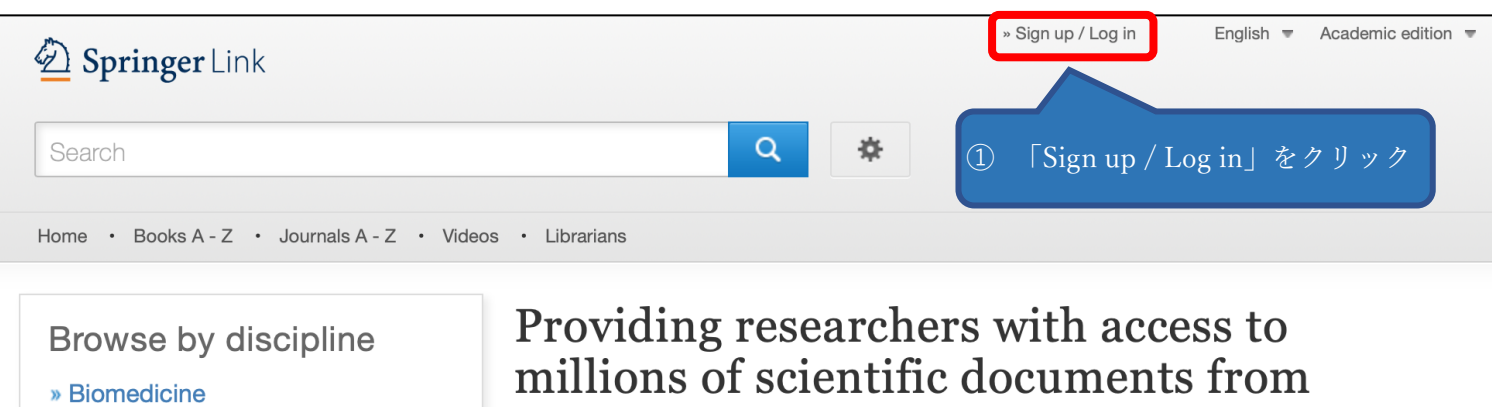

- » Business and Management
- » Chemistry
- » Computer Science

journals, books, series, protocols, reference works and proceedings.

## Welcome back. Please log in.

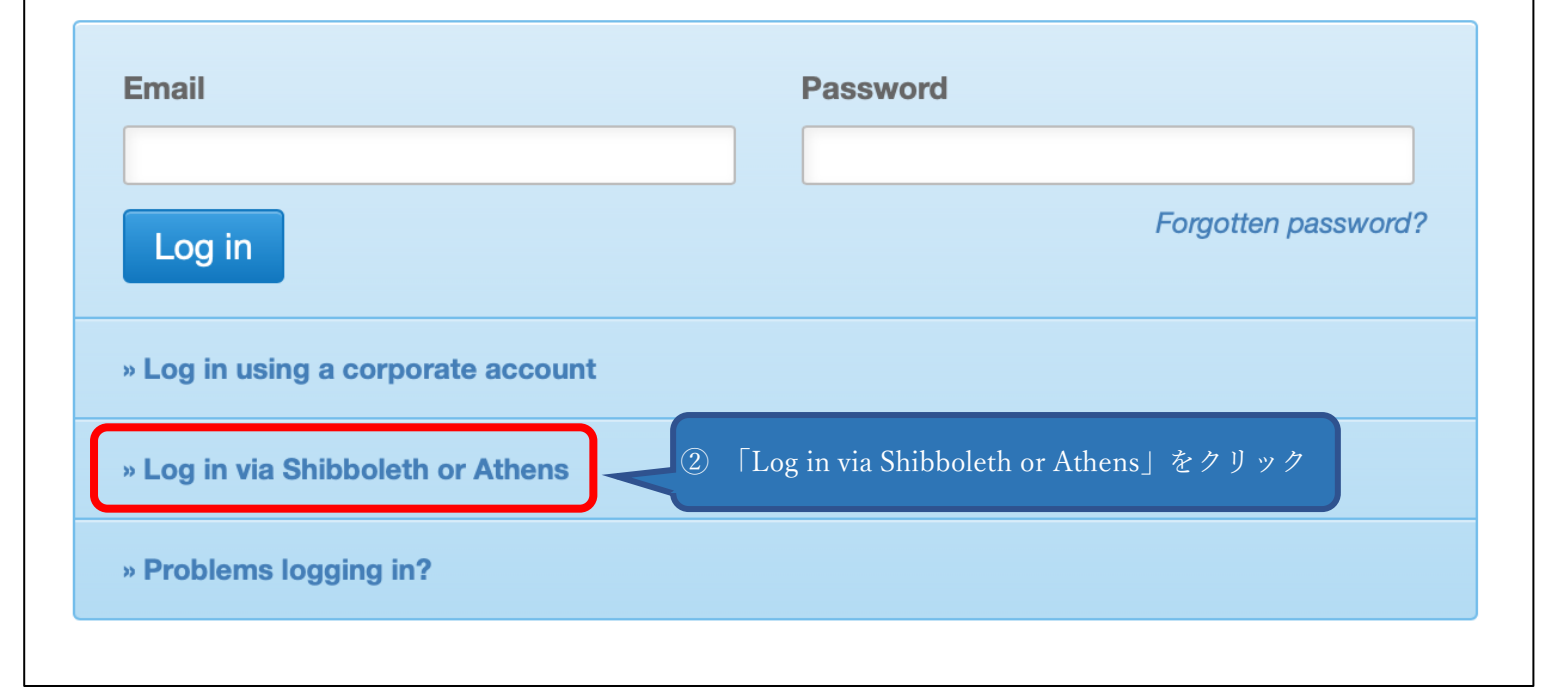

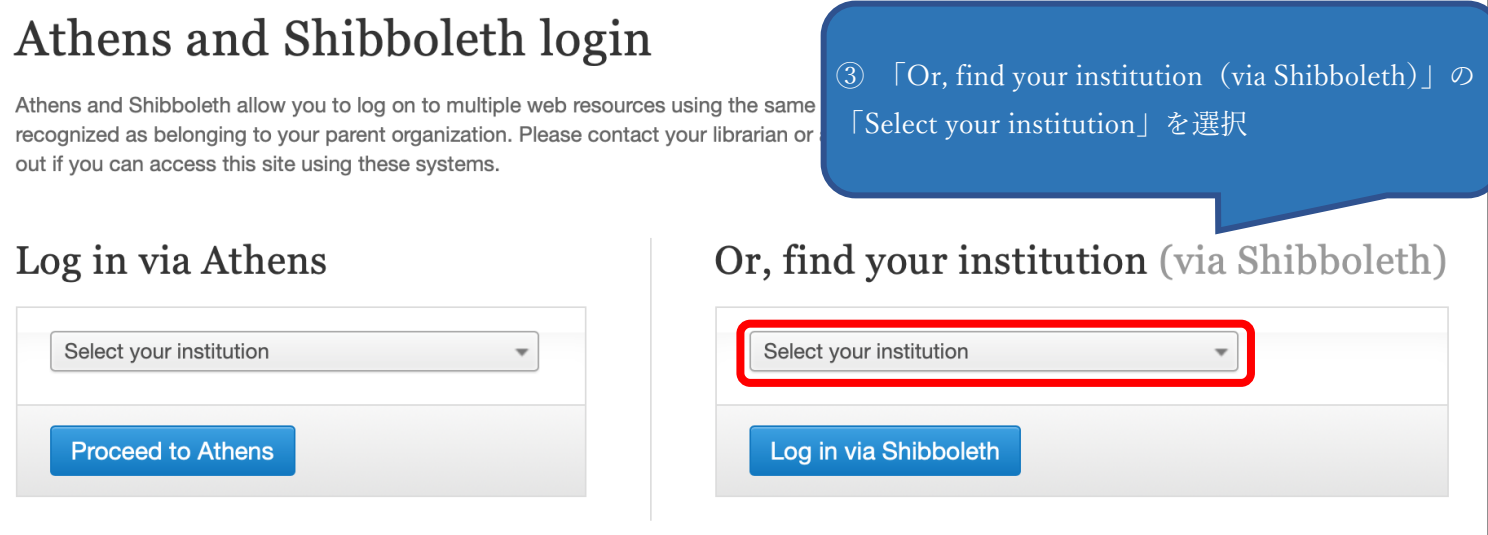

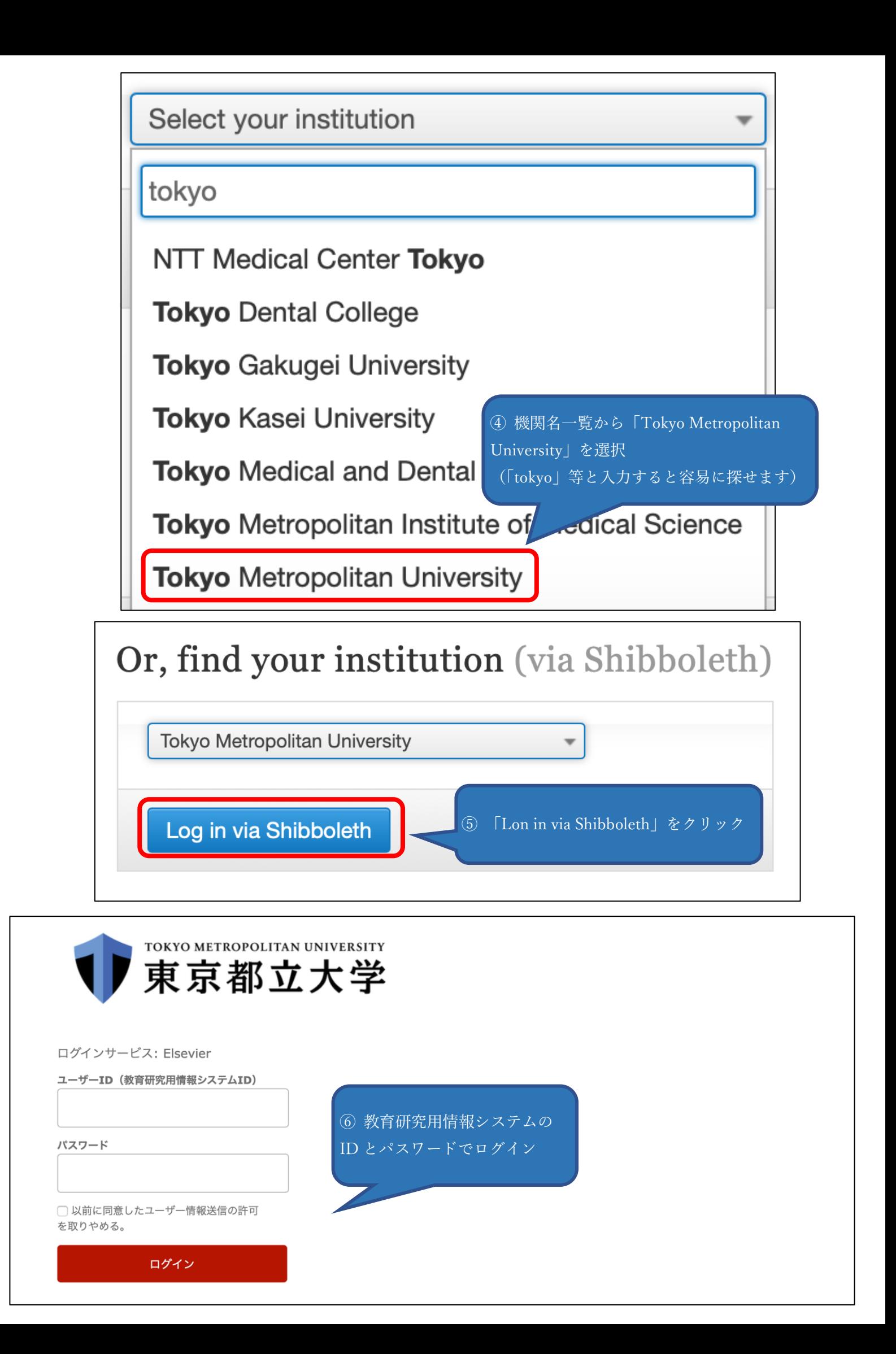